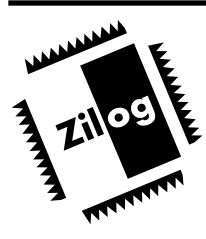

# **DIRECT DRIVE OF LCD DISPLAYS**

USING THE Z8 MCU TO DIRECTLY DRIVE AN LCD DISPLAY SAVES MONEY AND SPACE FOR SMALL, LOW-COST APPLICATIONS.

#### **INTRODUCTION**

It is often necessary for small microprocessor-based devices to display status information to the user. If the quantity of information is small, light emitting diodes (LEDs) can give a simple status display. However, LEDs are not practical if the volume of information gets too large. Segmented LED displays allow more information to be displayed but, LEDs consume power, shortening the life of battery-operated devices. Liquid crystal display (LCD) modules are a small, light, low-power alternative. LCD displays can be purchased that display nearly anything by using a dot matrix or a segmented display of discrete areas of liquid crystal.

The drawback to dot matrix LCD is the cost of the dedicated controller chip that is usually required to drive the LCD glass. While LCDs are not difficult to control, they are very unforgiving. They require constant attention because a voltage change across the liquid crystal can destroy the crystal structure and ruin the display. Also, typical dot-matrix display panels require a large number of signal inputs. This makes it impractical to use dot-matrix LCD displays without a dedicated driver chip. This chip can be built directly into the same case as the glass, and this combination is then called an LCD module.

**Note:** Application Note AP96Z8X1400, Interfacing LCDs to the Z8 (found in the Z8 Application Note Handbook), describes how LCD modules can be used with the Zilog Z8 family of microcontrollers.

LCD displays are also made in a segmented fashion, however. This type of display uses segments of liquid crystal to form characters and enunciators, in the same manner used by LED-segmented displays. Since the total number of controlled segments is lower than with dot matrix-type displays, the Z8 can take direct control of the LCD glass. This application note describes how the designer can interface directly to a simple LCD using the Z86X3X and Z86X4X family of microcontrollers.

# **THEORY OF OPERATION**

#### **LCD Basics**

A liquid crystal display is manufactured by layering polarizing liquid crystal between two plates of glass and a polarizer. (See Figure 1.) When a voltage potential is developed across the liquid crystal, the crystalline matrix twists. The effect is that the voltage controls a polarizing filter, alternately blocking and transmitting light.

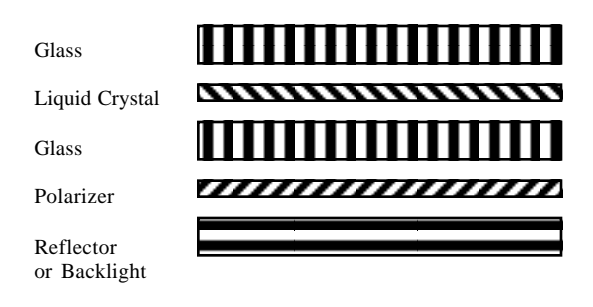

**Figure 1. LCD Cross Section**

Applying the control voltage for too long a period of time causes the matrix of the liquid crystal to permanently twist, ruining the polarizing effect. To prevent this problem, the

LCD must be pulsed—first in one direction, then in the other. The shifting effect is neutralized. The voltage is alternated quickly enough (typically 50 to 100 Hz) that the eye does not perceive the ON segment as flickering.

Traditional LCD panels were built with one backplane of glass acting as a common conductor for all the segments. Another glass plate had a conductor for each segment brought out to the edge of the panel for connection to the outside. The signals to drive this type of display are illustrated in Figure 2.

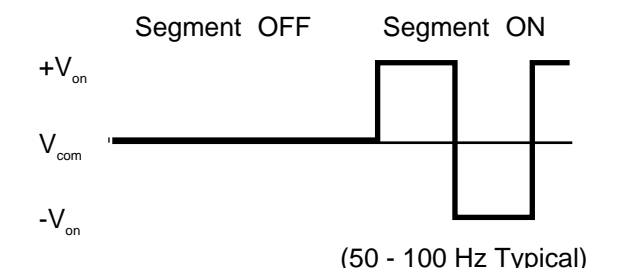

**Figure 2. LCD Drive Signal**

As the number of segments to be driven increases, the number of pins required on the driver chip increases proportionally.

#### **Multiple Backplanes**

In order to reduce the number of control lines required, for large segment counts, modern LCD display panels are usually built with more than one backplane. This is done by splitting the backplane glass into several conductors and connecting more than one segment to each control pin. Then, by placing a signal on the common pins as well as the segment pins, the segments can be toggled independently.

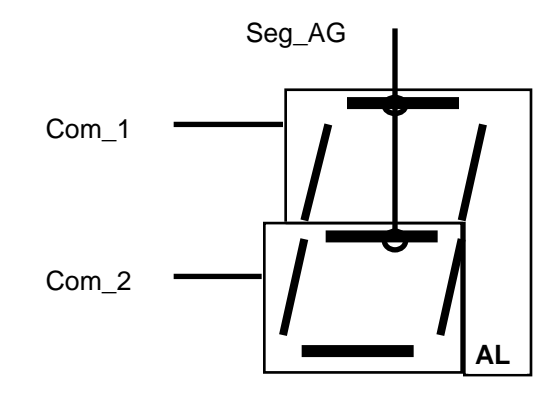

**Figure 3. Two Backplane LCD Example**

Figure 3a illustrates how two segments can share a segment driver line and Figure 3b shows the signals that would be generated to drive the two segments.

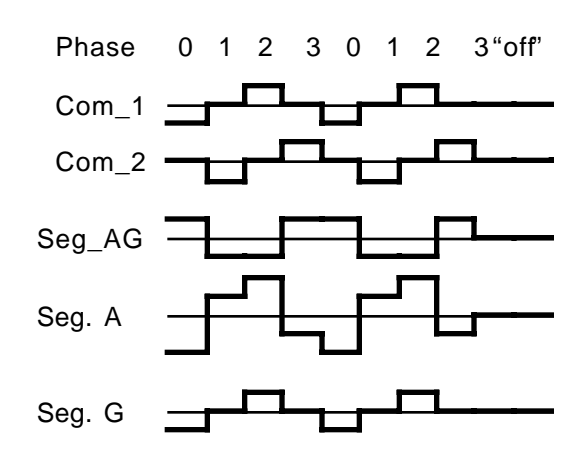

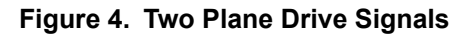

In this example, segment A (the top of the character) would be ON and segment G (the bar across the middle) would be OFF. The two common planes drive an alternating signal with periods of zero between each high and low drive pulse and the planes out of phase with each other. The common signal pin is then driven with the data for both pins, the data for common 1, data for common 2, inverted data for common 1 and inverted data for common 2. Figure 3c shows this sequence.

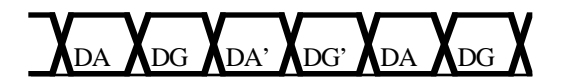

**Figure 5. The Phased Data Sequence**

The resulting waveforms at each segment are shown at the bottom of Figure 3b. The Root Mean Squared (RMS) value of the signal on segment A is larger than the initial voltage of the liquid crystal so it appears dark while the RMS voltage across segment G is below the threshold so the segment is clear.

It is important to keep each segment toggling quickly enough to prevent noticeable flicker. The common planes must toggle twice as fast in a two-plane configuration, four times as fast in a four plane, and so forth. Obviously, as the number of backplanes goes up, the speed of the driving processor must also increase. This sets up a trade off between speed of the controller and complexity of the glass on one side and pin count on the other.

#### **HARDWARE IMPLEMENTATION**

#### **The Application**

To demonstrate the method for using the Z8 to directly drive an LCD glass, this application note implements a small, battery-operated travel alarm clock. The clock design has a single alarm setting with a snooze feature and an audible alarm.

# **The LCD Glass**

LCD glass for this type of application is typically custom manufactured in volume. This gives the user flexibility in selecting an initial threshold voltage that matches the chosen power supply as well as explicitly defines the appearance of the segments and the number of backplanes.

For purposes of this note, the circuit is designed around an LCD that was left over from another project. It has a threshold voltage of about 1.2 volts, 13 segment lines and 2 backplanes. Using a supply voltage that can range from 3.0 volts down to 2.0 volts, the worst-case RMS voltage across an OFF segment is calculated as:

$$
Voff = \sqrt{\frac{(1.5^2 + 0^2)}{2}} = 1.06V
$$

which is below the threshold so the segment stays clear. An ON segment's worst-case RMS voltage is calculated as:

$$
Von = \sqrt{\frac{(1^2 + 2^2)}{2}} = 158V
$$

which is well above the threshold. Thus, a 3-volt lithium button-cell supply works nicely.

# **Driving The Backplanes**

Since microprocessors normally do not deal in negative output voltages, the center line of the plots is usually half the supply voltage referenced to the ground of the chip. The positive drive level is the chip supply and the negative drive level is ground. The liquid crystal is insensitive to the DC component common to both the backplane and segment lines, only the difference between them matters. This can be accomplished using the binary drive of the Z8 as shown in Figure 4.

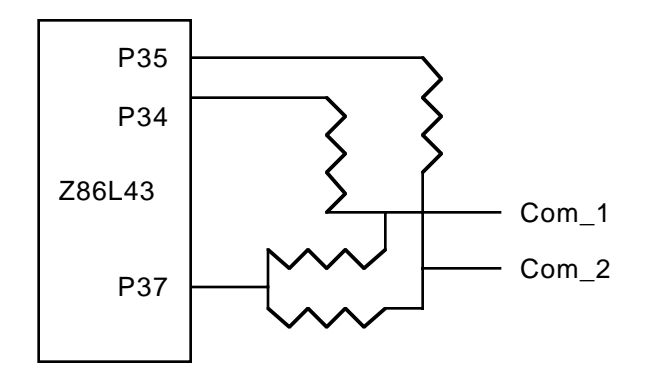

**Figure 6. Three Level Drive Circuit**

The common signals can be generated, phase by phase, simply by driving the three port pins to the correct state. For example, to generate phase zero, pin P35 would be driven HIGH and pins P34 and P37 driven LOW. The common 1 voltage is then LOW while the common 2 voltage is set by the resistive divider from Voh to Vol. The OFF state can be accomplished by driving all three pins LOW and driving all the segments LOW. Since the common mode DC component is ignored by the LCD glass, this is a safe state. The segment drivers can simply be connected directly to port pin outputs since they only need to drive a HIGH or a LOW.

This method allows up to 3 backplanes (an uncommon but feasible number) times 24 segment lines for a total of 72 segments, including enunciators. This maximum case leaves only four inputs (port 3, lower nibble) and no free outputs. An alternative is available if more segments are required. Figure 5 shows how port 2 can be used as the common driver using fixed resistor dividers.

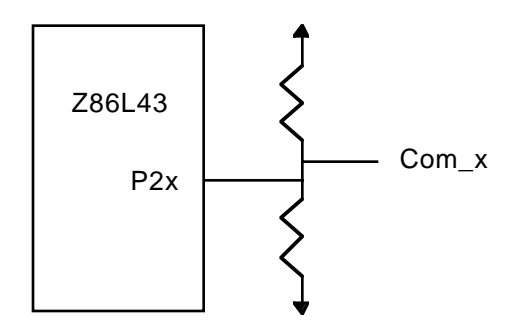

**Figure 7. Alternate Common Drive**

Using this method allows up to 8 back planes times 20 segment lines for a total of 160 segments. This configuration is speed limited, however, and the OFF state continues to draw current through the dividers unless

external circuitry is added to deactivate the power. There is also a penalty in software complexity if not all of port 2 is used for plane drivers, and the extra pins are used for outputs.

The circuit described in this application note uses the first method of generating the common backplane signals. The number of segments available from a two backplane solution is sufficient. (In fact, the Z86L33, 28-pin device is enough.) The complete schematic is shown on the next page in Figure 6.

#### **The User Interface**

Aside from the LCD glass itself, the user interface consists of a Piezo buzzer to generate the alarm sound, an optional LED backlight, five buttons used for setting the time, setting the alarm, the snooze bar and the backlight, and the power switch.

The power switch does not actually deactivate the power since the Z8 must keep running to update the real-time clock. Instead, the power switch is an input to the Z8. When the switch is in the OFF position, the Z8 shuts down the LCD, and ignores the buttons. The reduced software load lets the Z8 be in HALT mode a higher percentage of the time, saving current. The switch is a break-before-make slider built into the clam-shell style case. When the case is closed, it automatically turns the switch OFF.

The LED backlight for the LCD is actually not directly driven by the button input. The Z8 MCU has control of the LEDs, allowing it to be disabled when the power is OFF and allowing the light to stay on for a few seconds after the button is released. The backlight is optional because it draws significant power from the batteries. A second battery can easily be added to supply the backlight. This battery could also be a higher voltage to further improve battery life or allow a different type of backlight.

The Piezo buzzer is driven by a hardware timer using timer-out mode. This minimizes the software requirement. The buzzer is tied between  $V_{\alpha}$  and the P36 pin with a small resistor in series to reduce the in-rush current when the pin toggles.

To protect the circuit from a reversed battery condition, a diode is placed from the ground to the  $V_{c}$  pin of the Z8. If the battery is inserted incorrectly, the diode prevents the  $V_{c}$  from going more than 0.7 volts below ground, quickly discharging and destroying the battery. The more common method of placing the diode in line between the battery and the  $V_{c}$  pin has the drawback of reducing the  $V_{c}$  voltage at any given battery voltage. Often, the battery still has some energy left when the  $V_c$  gets too low to work correctly.

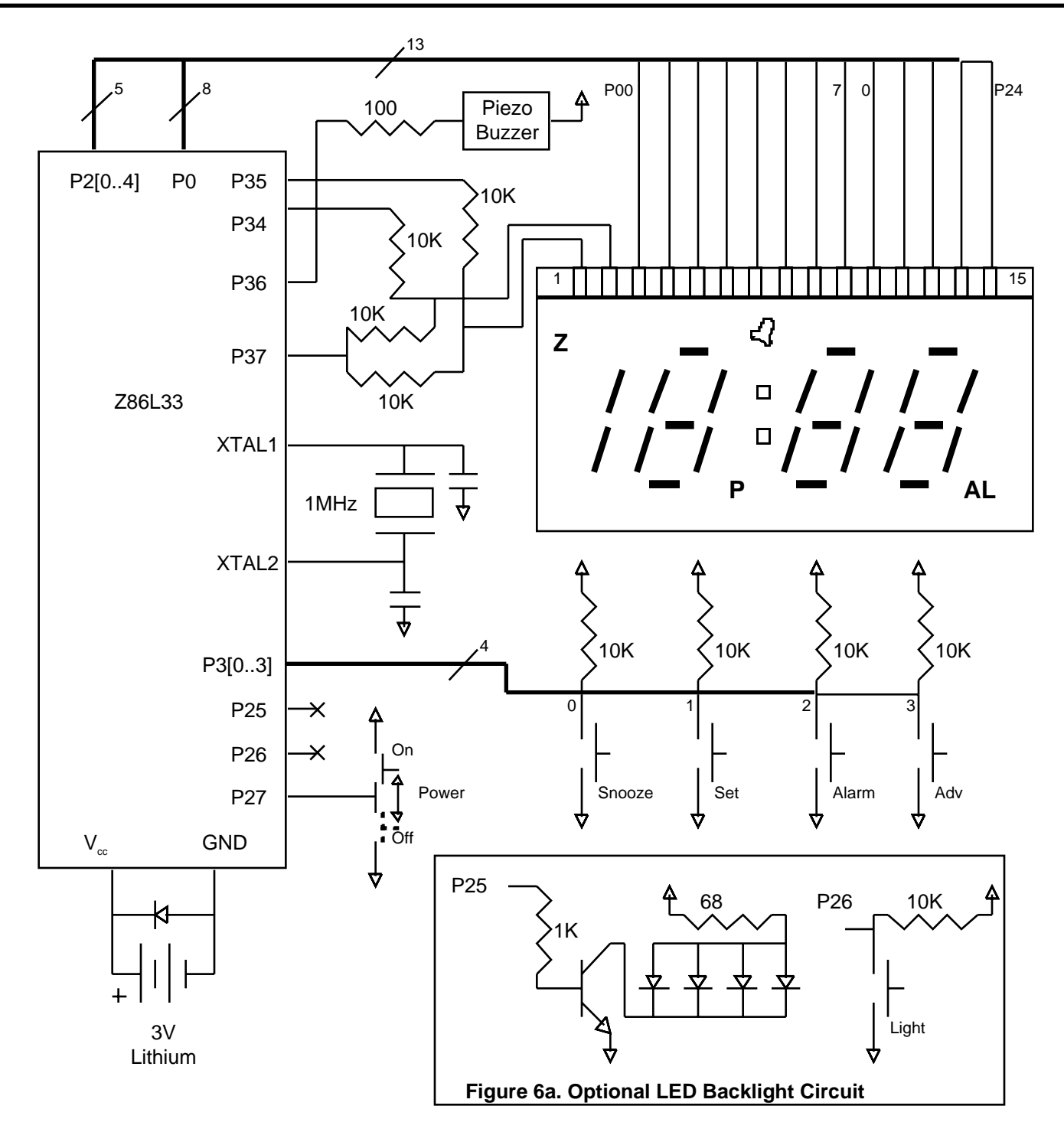

**Figure 8. LCD Direct Drive Demo Circuit**

#### **SOFTWARE IMPLEMENTATION**

#### **The LCD Driver**

The heart of the application is the LCD direct drive software, of course. The LCD drive is based on a timer interrupt that runs every 10 ms (100-Hz plane drive frequency.) This timer interrupt must occur on time since any deviation causes a net DC voltage to be applied to the liquid crystal. For this reason, the timer interrupt always has priority over the other sections of the code. Also, since math can cause a variable execution length, all the math for the LCD service is performed in advance. Immediately after the timer interrupt is acknowledged, the new data is copied out to the port pins. The service routine then sets about calculating the data for the next interrupt. This ensures that the only variable in the placement of edges at the LCD pins is the interrupt latency.

The LCD and real time clock are driven by timer T1. When a timer interrupt is issued, the contents of the registers are copied to the ports. The Z8 then performs the math required to set up the next phase.

The current phase is set by the values of P37 and an offset holding register, PHASE\_PTR. The value of PHASE\_PTR switches from 1 to 0 at each cycle, and points to the data to be sent to plane 1 or plane 2. As described in the first section, the value of P37 causes inversion on the common planes at alternating cycles.

The common plane voltages are generated by using the XOR function to flip the appropriate pins for each cycle. The current value of the port 3 outputs are stored in an image register to ensure that the XOR function reads valid data levels and to allow the next plane state to be set up on the prior cycle. The next state is simply created by taking the XOR of the current value with a number that represents the pins that should flip for this cycle. The number is then updated to change the pins that flip for the next cycle. Because the pins in question are P34, P35 and P37, the magic numbers are 0x30 and 0x80, alternately. The easiest way to flip the number between 0x30 and 0x80 is by alternately adding 0x50 (80 decimal) and 0xB0 (-80 decimal.) Storing the adder value in a register results in the sign flipping for each cycle just by taking its two's complement (COM and then INC.)

# **LCD Data Manipulation**

To display any given combination of segments, all the software has to do is load the set of data registers with the correct numbers. Because the data is being inverted for two out of the four cycles, it is important that the data be put into the registers at the correct time. To ensure this, the UPDATE\_DISPLAY routine takes data from a set of holding registers and waits for the interrupt service to tick as many times as necessary until the LCD is back to phase 0. Then the data is copied into the data registers. This

means the programmer has only to LOAD the holding registers and CALL the update routine.

For simplicity, the data in the program is stored as a binary (or BCD) value. It is then easy to use that number as an offset into a lookup table of seven segment display characters. The difficulty comes from having two backplanes for the LCD. The three-and-a-half digits of the clock are split across the two planes. No two characters have their segments split up in exactly the same way. So, some manipulation is required to format the seven-segment data correctly for the LCD. The UPDATE\_HOURS and UPDATE\_MINUTES routines handle this chore. It would also be possible to create lookup tables for each digit separately, preformatted for the LCD, and then use a series of OR operations in the correct order to get all the data bytes required. This would use some extra ROM for the lookup tables but would run faster. It may be an option to consider in a speed-limited application, especially if ROM space is not at a premium.

#### **The Real Time Clock**

Real Time Clock (RTC) applications are fairly common today with most appliances having clocks on the front panel. While it is possible to use a dedicated clock chip for the time keeping, it is often cheaper and easier to do it in software.

**Note:** Zilog Z8 Application Note number AP96Z8X1100 (found in the Z8 Application Note Handbook) describes two methods for generating an RTC in software on the Z8 MCU family. This application is similar to the crystal method shown there.

One interesting item in the RTC code is the use of the DISP\_HOURS and DISP\_MINS pointers. In order to simplify switching the display from the current time to the alarm setting or the snooze-timer setting, these registers point to the actual location of the time to display. The pointer is used to make a copy of the time registers prior to doing the manipulation needed before it can be displayed.

# **Button Inputs**

All of the buttons except the backlight button are interrupt driven. The button routines are set up such that they can be interrupted by the LCD timer. In fact, the 10 ms LCD timer is used to create a 50 ms debounce delay after a button is pressed. Three of the four buttons have at least two modes of operation. The Alarm button serves to make the clock display the alarm time setting. It also toggles the alarm ON and OFF and shuts off the alarm buzzer. The snooze bar, similarly, causes the clock to display the snooze time-out setting and causes the alarm to go into snooze mode if pressed while the buzzer is sounding. The Advance button does nothing by itself but, when pressed

#### **Zilog Direct Drive of LCD Displays**

while one of the other three buttons is held, causes the displayed time to increment. If the Advance button is depressed continuously, the rate of change accelerates. The exception, the Clock Set button, serves only to set the clock time and only functions in conjunction with the Advance button.

The backlight button is not interrupt driven. It is sampled once each 10-ms period, after the LCD is updated. If

pressed, the LED backlight is activated and a two-second timer is loaded. If the button is still down at the next sampling, the counter is reloaded. When the button is released, the counter starts decrementing. When it reaches zero, the LEDs are extinguished.

The complete software listing is appended below.

```
;
; LCD_APPS.S
;
;----------------------------------------------------------------------
;
; A software implementation of a two plane, LCD direct drive
; controller.
;
; This program is designed to implement an alarm clock to
; demonstrate the ability of a Z8 to display data on an LCD
; made up of three 7-segment digits plus several enunciators.
; It is designed around the Z86L33 running a 1MHz crystal.
;
 ;----------------------------------------------------------------------
;
;
; -------
; P37 |-----++--+; | | | | LCD 1 ||||||||||||||| 15 |
; | < < (4)10K |--------------------------------|
; P36 \left| -5 \text{pk} \right| > \left| 2 \right| = -5 \text{E} \left| -1 \right|; | | | | | | | | | | a |b |
; P35 |--^v^v-----+-- LCD[1] | | | | O | | f| g | |
; | | | --- --- --- |
; P34 |--^v^v--+----- LCD[2] | | | | O | | e| |c |
; | | | | | | | | d | |
; P30-3 |-- Switch[3:0] | --- P --- --- AL |
; | | 1 2 3 4 |
; P2 |-- LCD[15:11] -------------------------------- Vcc
; | ------ 200 |; P0 |-- LCD[10:3] Spk ----| Piezo |---v^v^-----------------+
\frac{1}{286 \text{ L}33} | \frac{1}{20 \text{ K}} | \frac{1}{20 \text{ K}} | \frac{1}{20 \text{ K}} | \frac{1}{20 \text{ K}}; ------- Switch[3:0] ---+----+----+----+---^v^----+
; | \cdot | | | | | | |;
; Phase P37 P35 P34 PL0 PL1 Data |- |- |- |-
; 0 0 0 1 0 Z D1 | | | |
; 1 0 1 0 Z 0 D2 V V V V
; 2 1 1 0 1 Z /D1 
   ; 3 1 0 1 Z 1 /D2
```
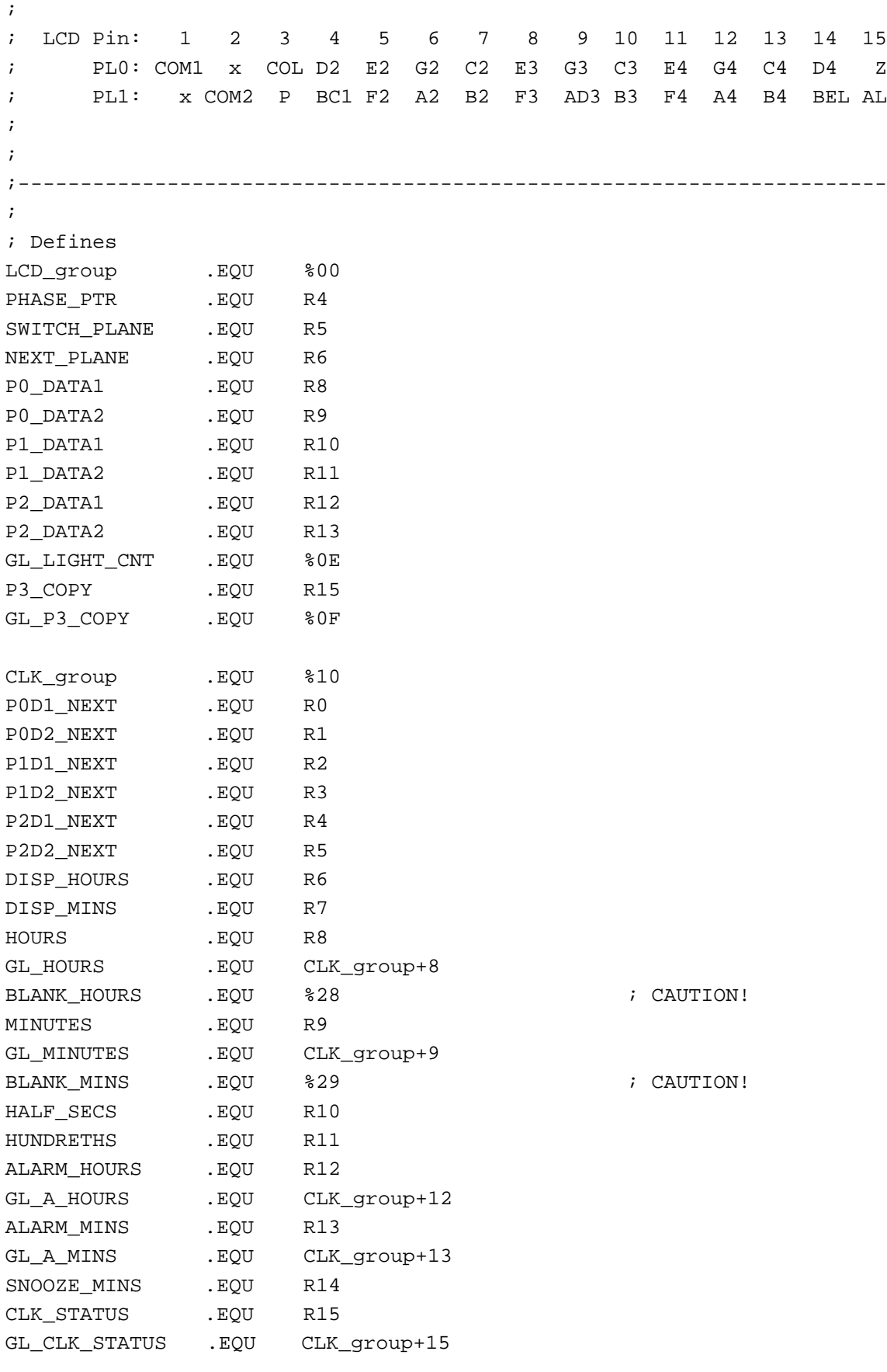

; CLK\_STATUS bit masks

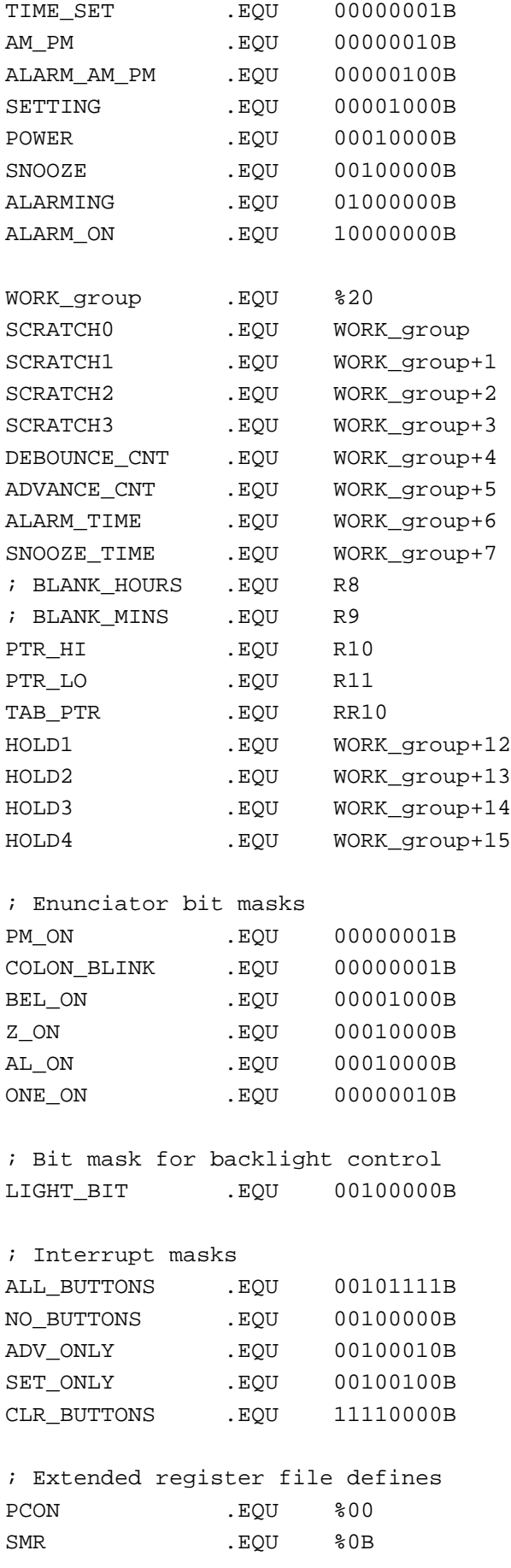

WDTMR .EQU %0F ; Interrupt vector table .ORG %00 .WORD ALARM\_BUTTON ; IRQ0 (P32) ; Alarm button .WORD ADV\_BUTTON ; IRQ1 (P33) ; Advance button .WORD SET\_BUTTON ; IRQ2 (P31) ; Time set button .WORD SNOOZE\_BAR ; IRQ3 (P30) ; Snooze bar .WORD Init ; IRQ4 (T0) ; Just carrier, no IRQ .WORD T1\_SERVICE ; IRQ5 (T1) ; Master clock/LCD timer ; Start main program .ORG %0C ; Initialize the part Init: DI .WORD %310F ; SRP #%0F ; Config SMR/PCON/WDTMR LD WDTMR #%13 **;** Min Current LD SMR #%22 ; ; Div by 1 mode LD PCON #%16 ; : Low EMI (%06 for L43) SRP #%00 LD P01M #%04 ; ; Set P0,1=out, Int Stack LD P2M #%C0 ; ; Set P2=out, P26,7 = in LD P3M #%01 ; Set P3=IO, Pull P2 LD IPR #%04 ; LCD>Snz>Tim>Alm>Adv>T0 LD IMR #SET\_ONLY : Enable T1 and TimeSet CLR SPH LD SPL #%F0 ; Init Stack Pointer CALL CLK\_INIT CALL LCD\_INIT EI ; Init IRQ CLR IRQ  $i$ , P31/2 falling edge Ints SRP #CLK\_group MAIN: TM CLK\_STATUS #POWER ; Is power on or off? JR Z POWER\_OFF POWER\_ON: TM P2 #%80 ; Has switch moved? JR NZ NO\_CHANGE TURN\_OFF: CALL DEBOUNCE : ; Discard pending buttons AND CLK\_STATUS #^C(POWER) ; Clear power bit AND CLK\_STATUS #^C(ALARMING) ; Shut off alarm AND TMR #%FC : Shut off buzzer CALL LCD\_INIT ; Shut off LCD JR NO\_CHANGE POWER OFF: TM P2 #%80 ; Has switch moved? JR Z NO\_CHANGE TURN\_ON: CALL DEBOUNCE : ; Discard pending buttons LD IMR #ALL\_BUTTONS ; Back to normal OR CLK\_STATUS #POWER ; Set power bit

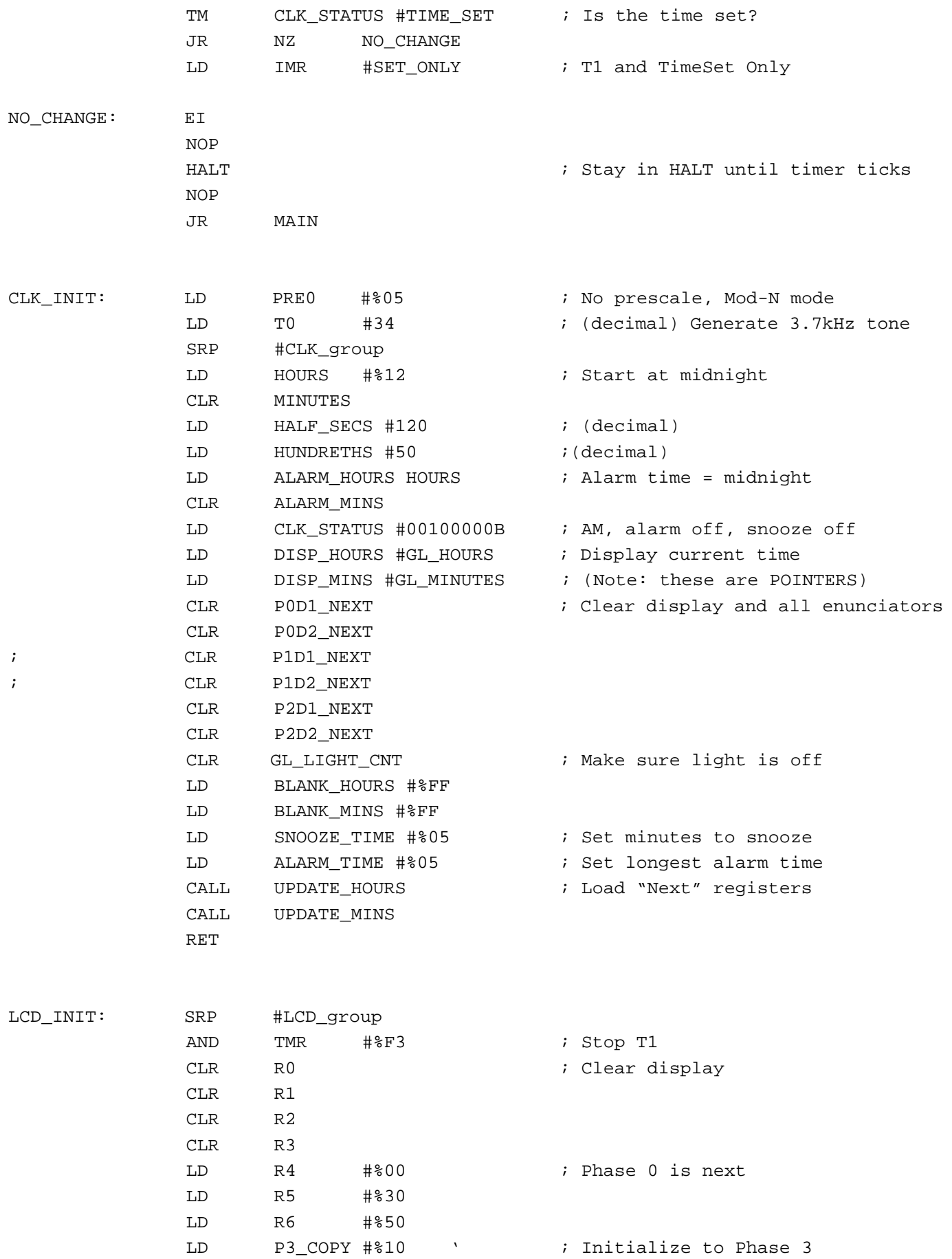

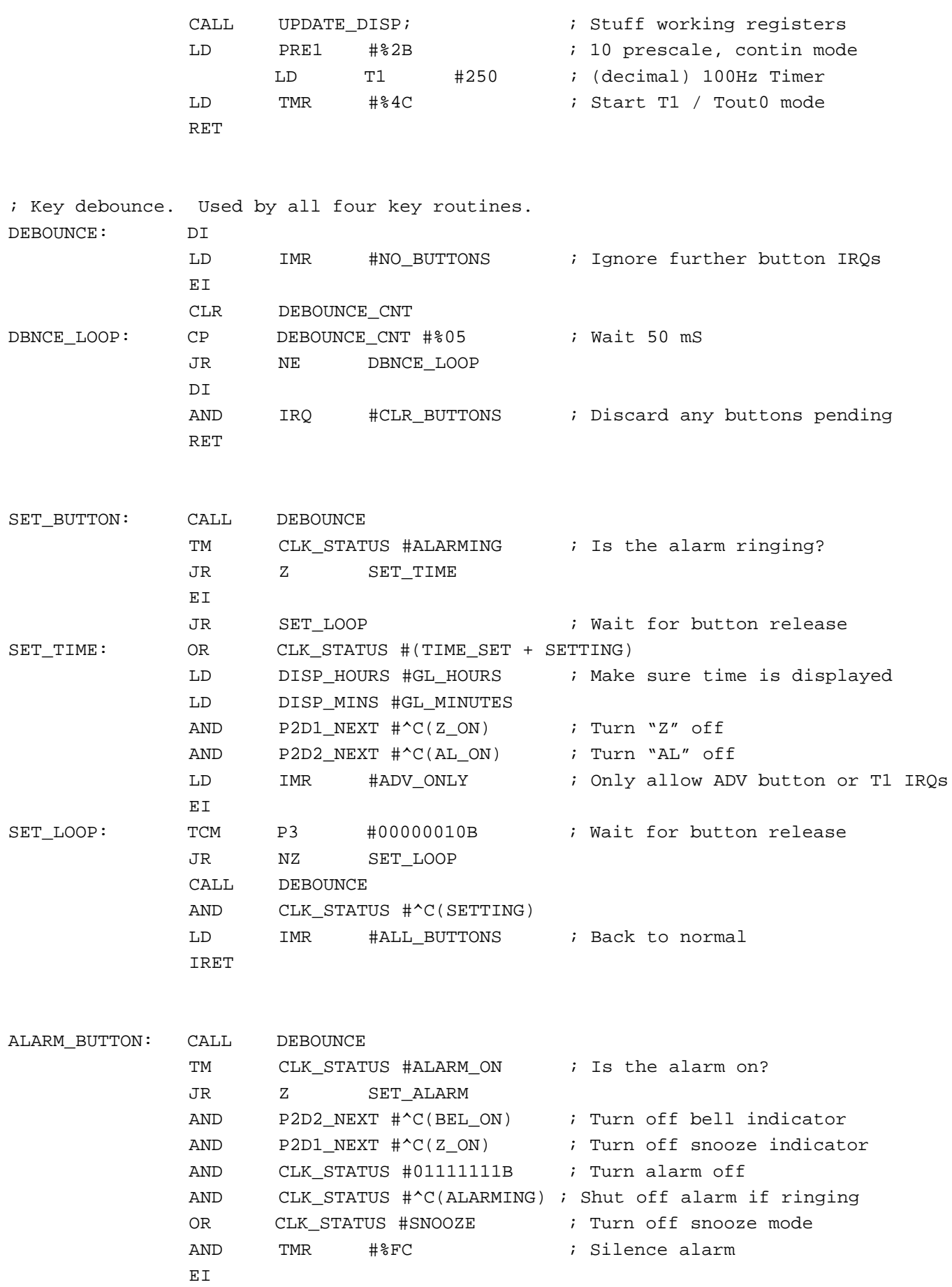

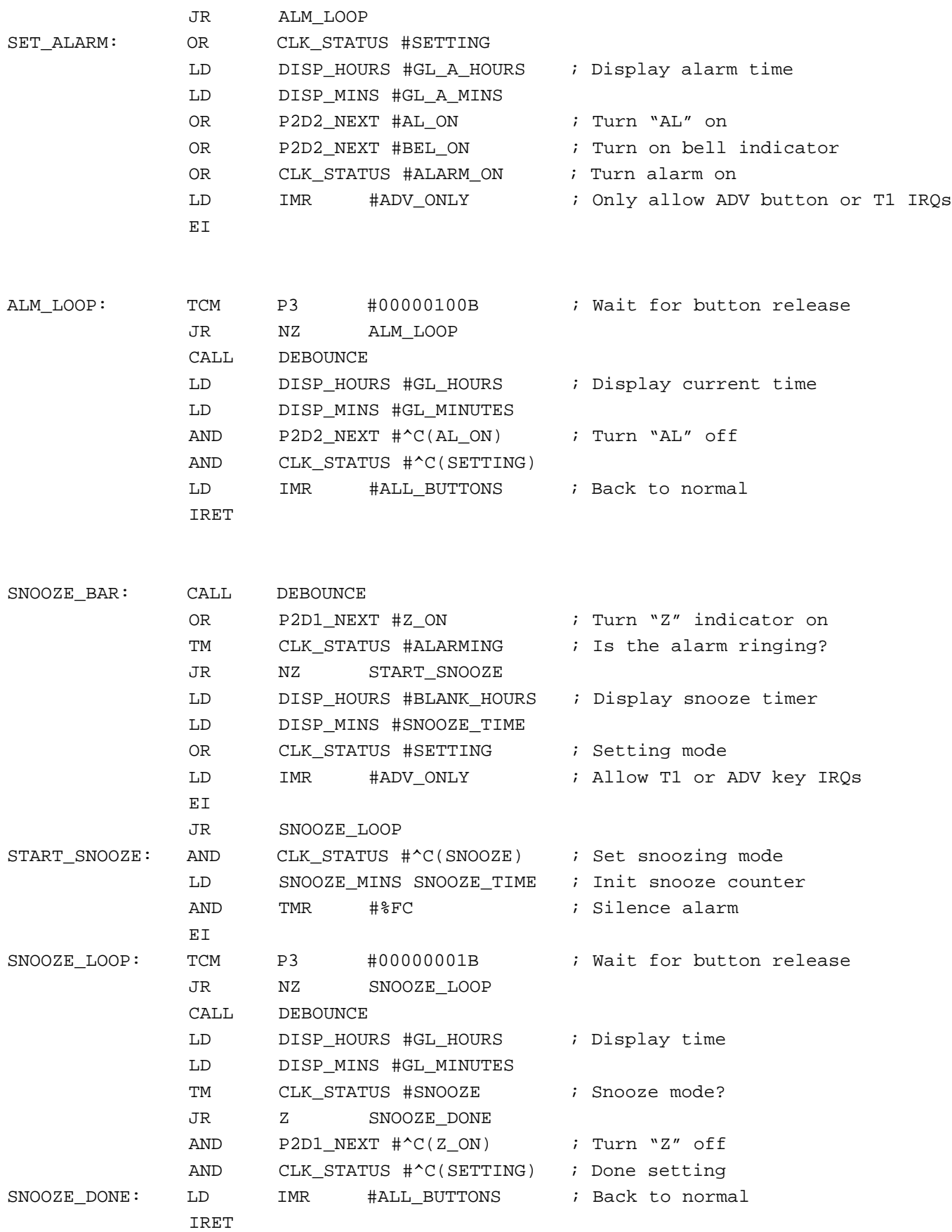

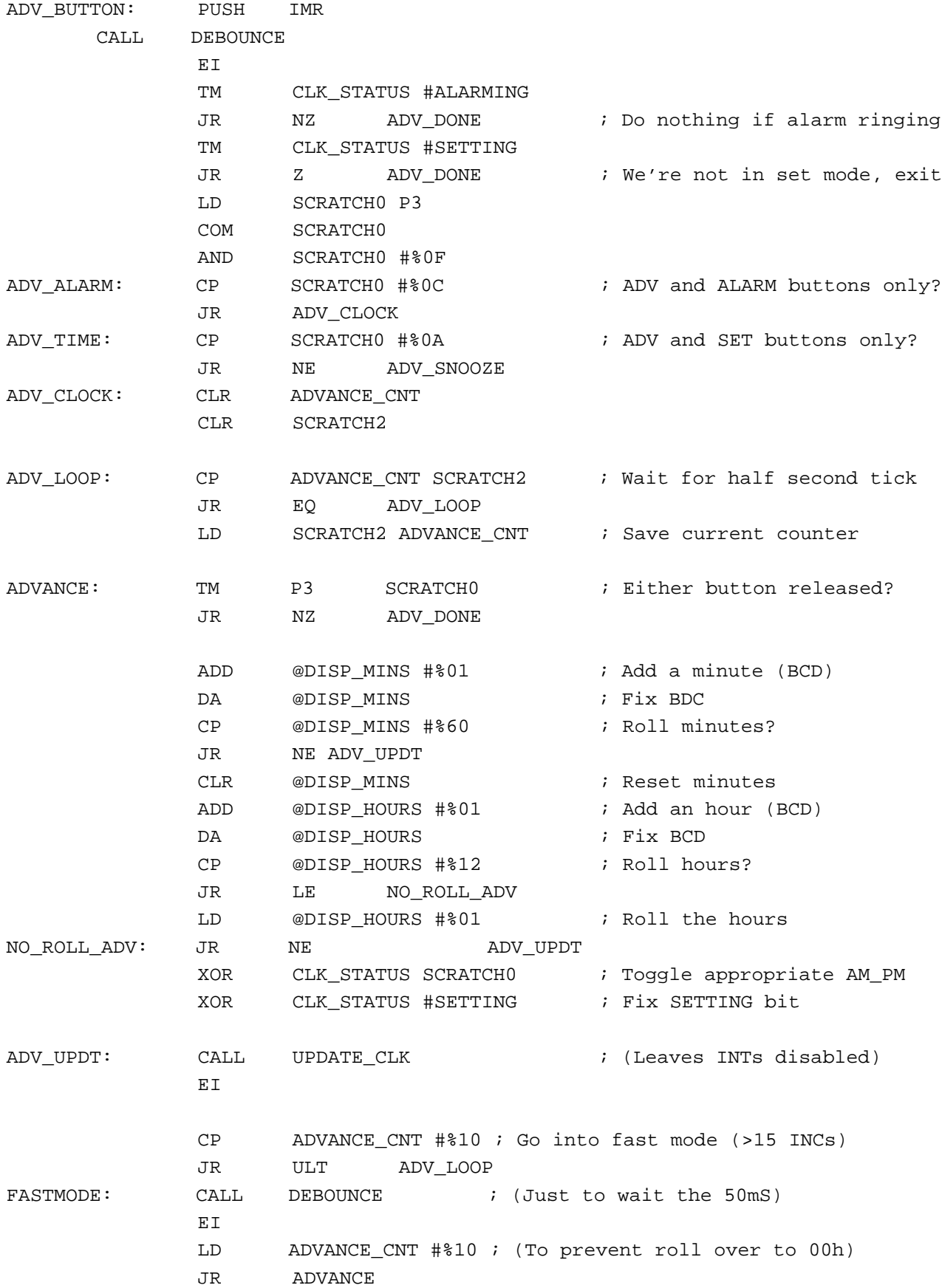

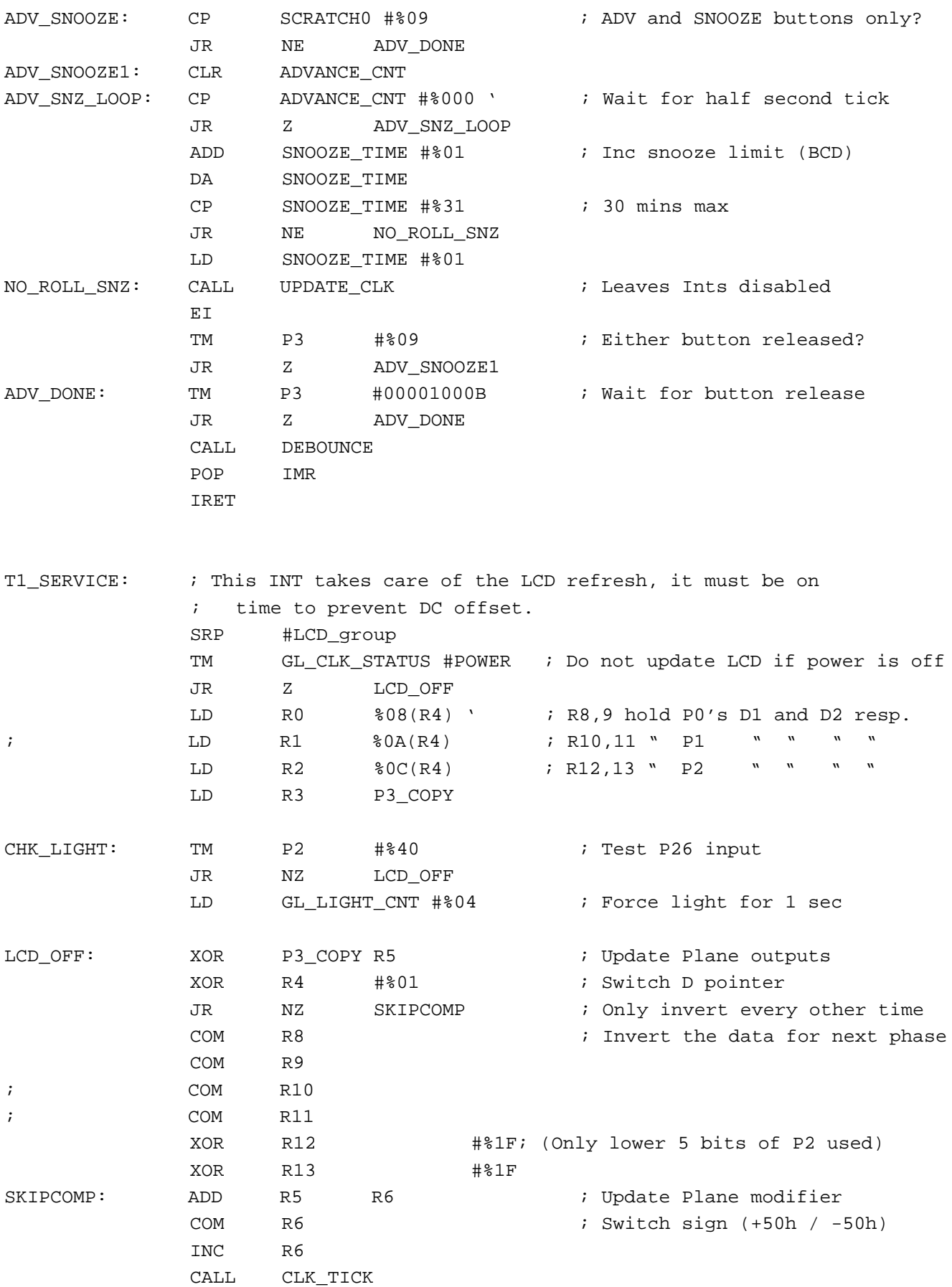

IRET

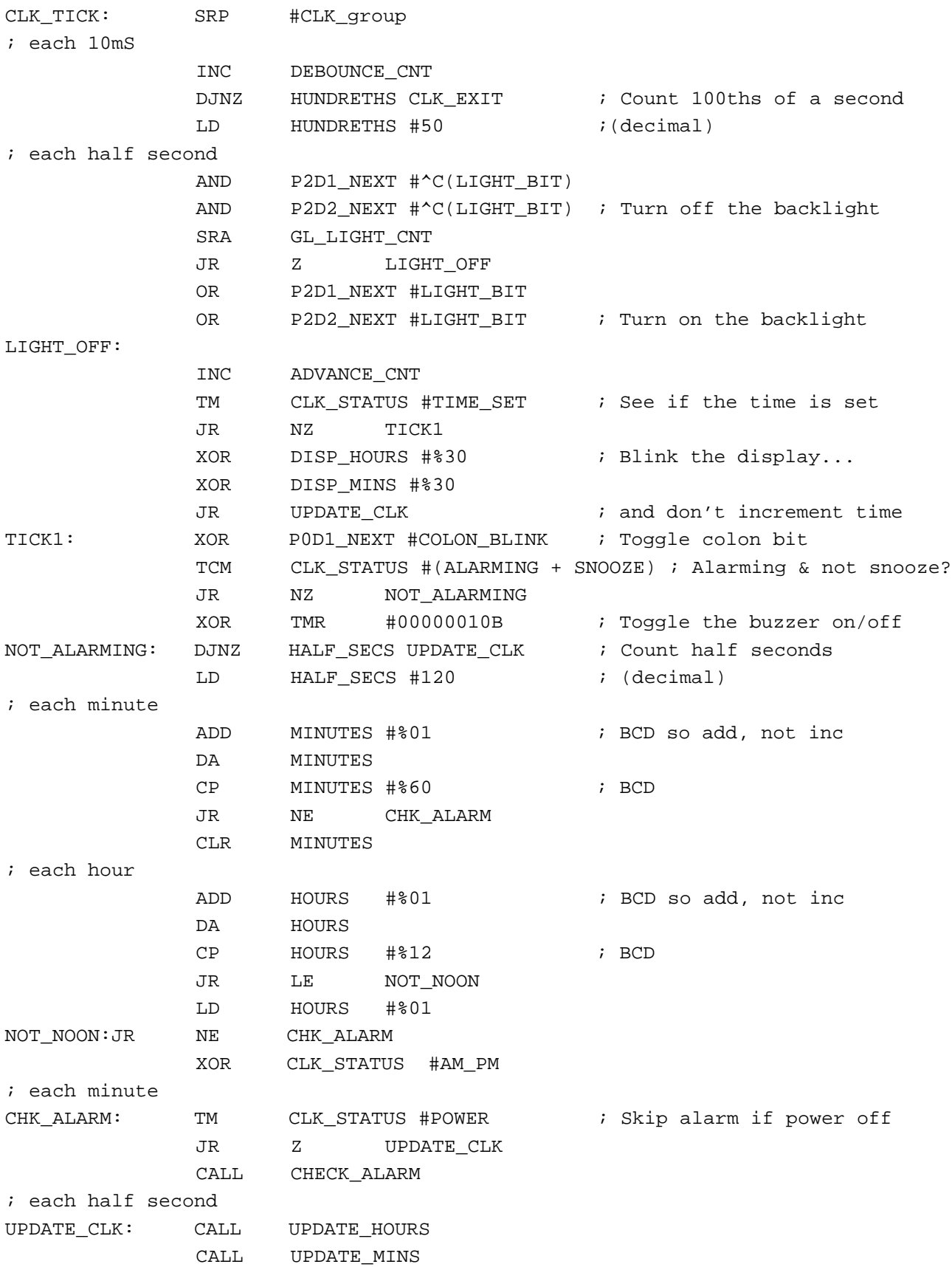

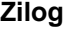

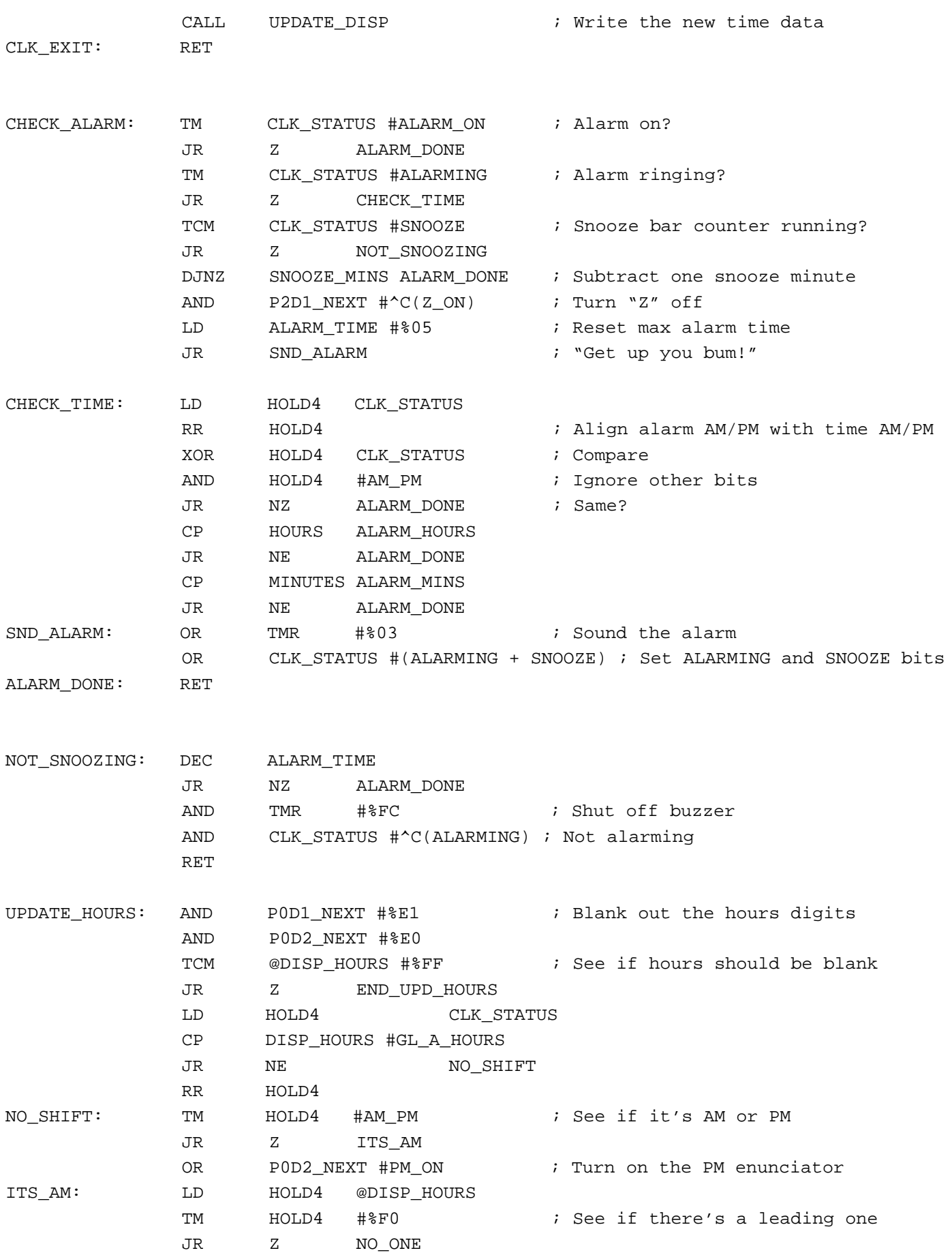

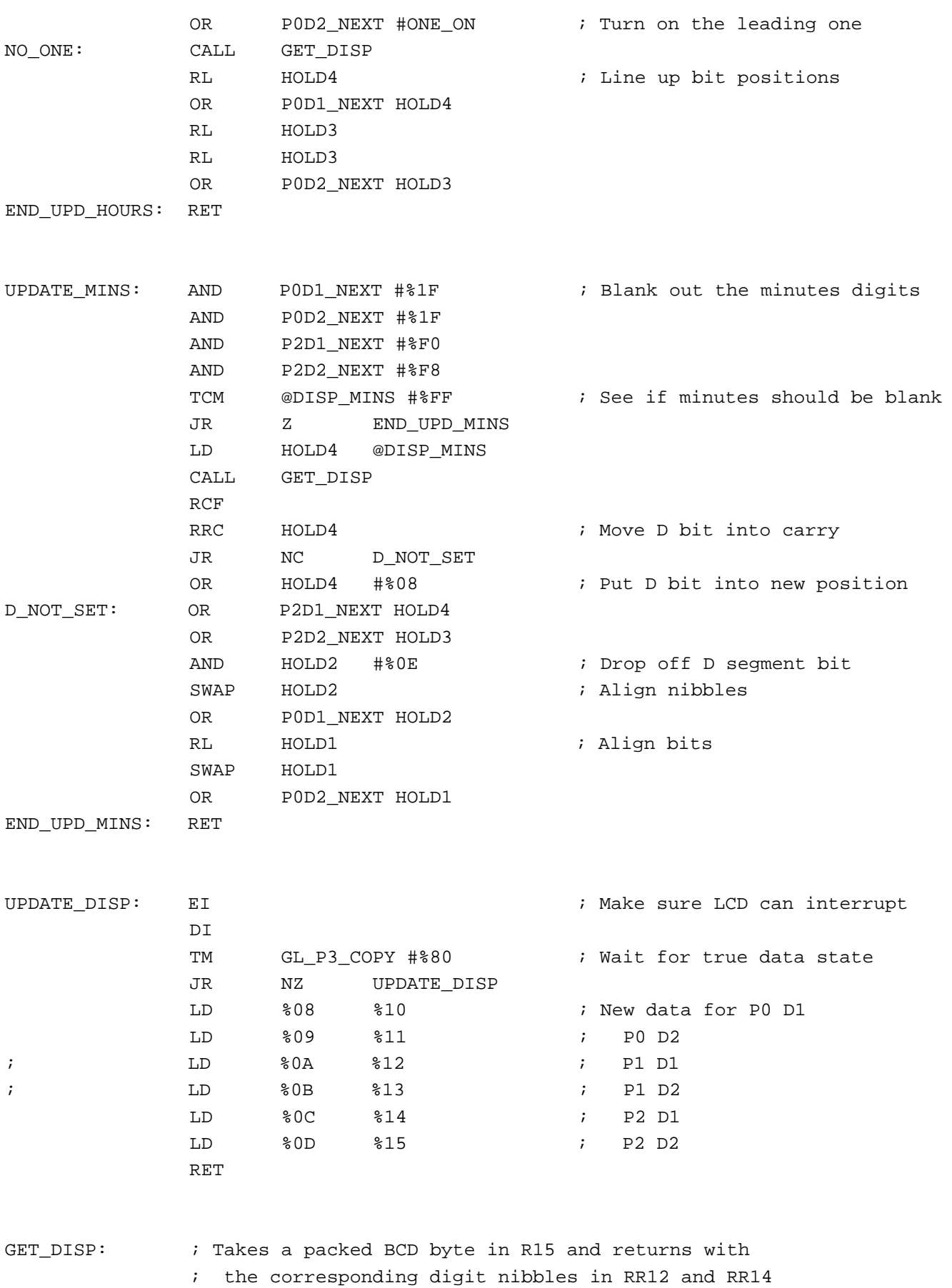

PUSH RP

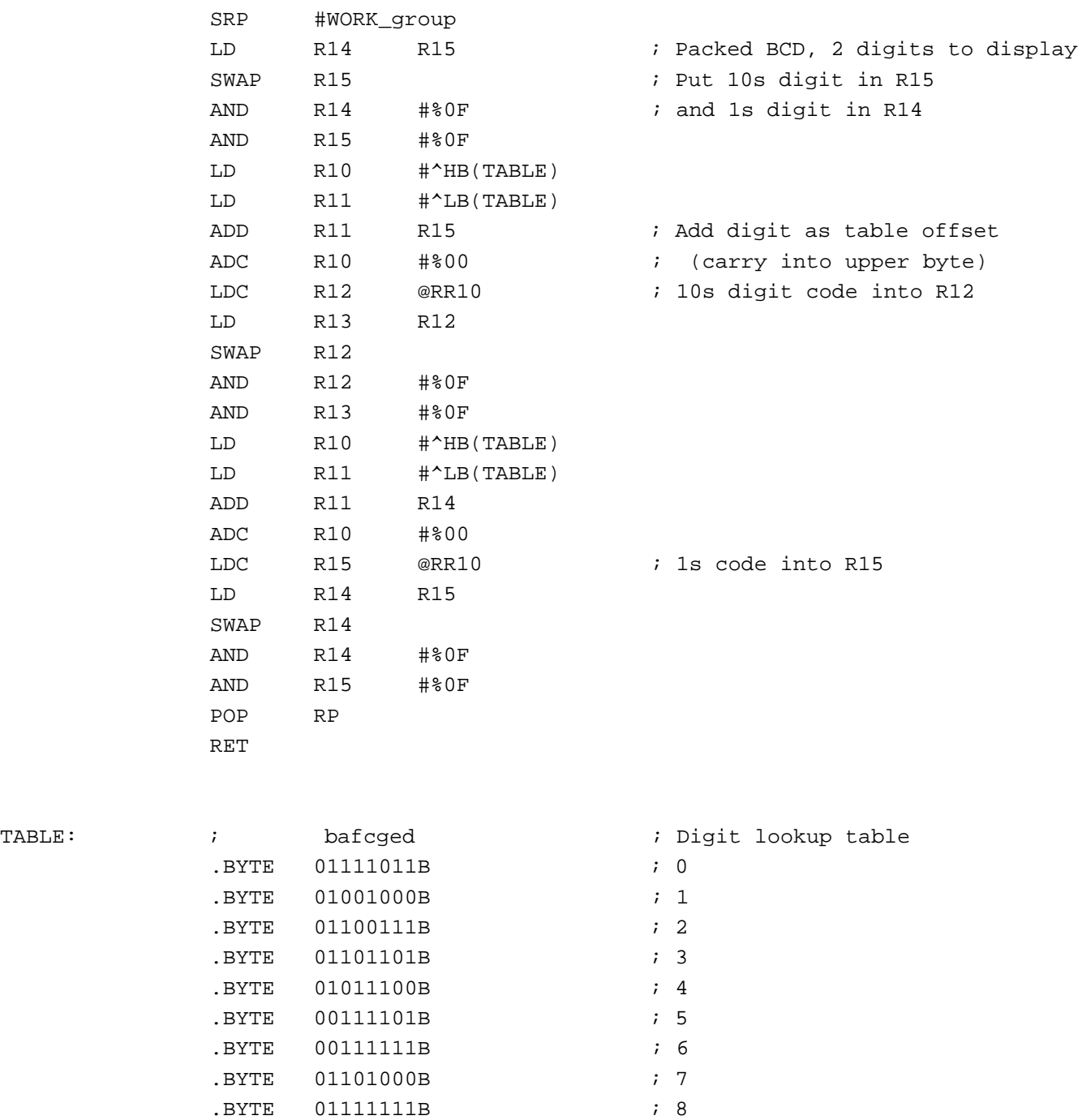

.BYTE 01111100B ; 9 .BYTE 01111110B ; A .BYTE 00011111B ; b .BYTE 00110011B ; C .BYTE 01001111B ; d .BYTE 00110111B ; E .BYTE 00110110B ; F

.END